**2、网上审核涉嫌提款失败该怎么解决怎弄?**

**1、序言**

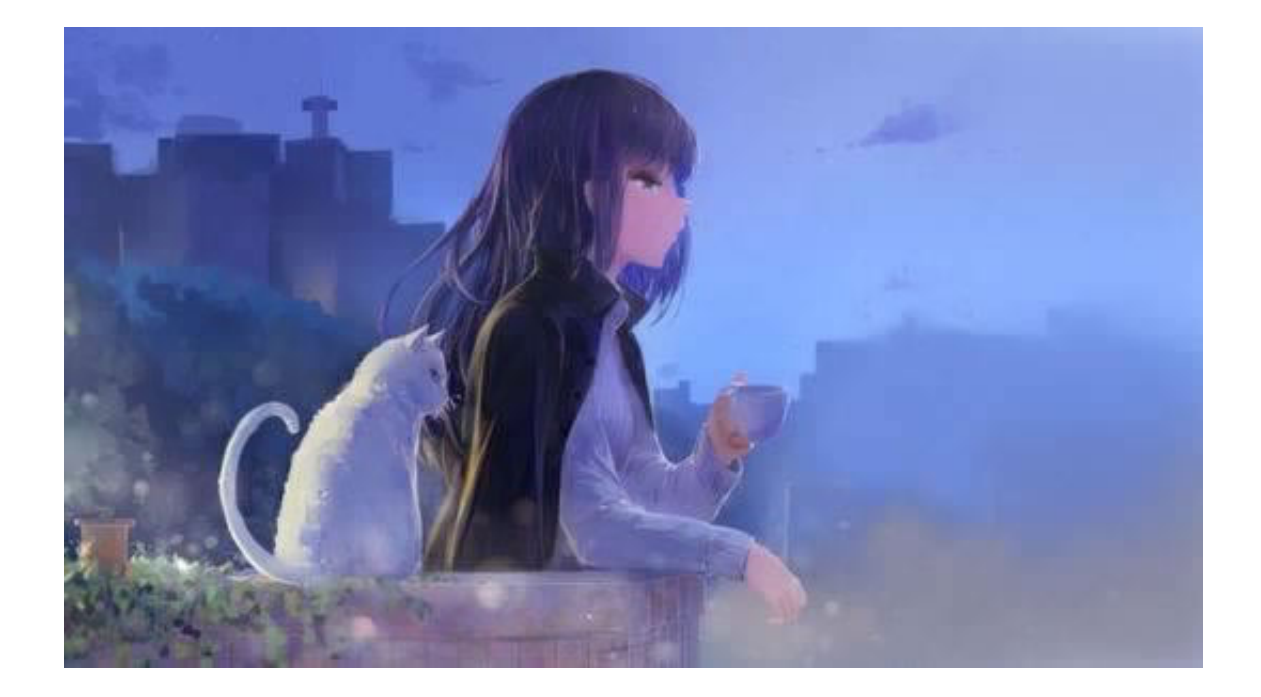

**网上审核涉嫌提款失败该怎么解决.详细必看 - 许许生活网**

**2.1、详细必看**

 $24$ 

 $\overline{\phantom{a}}$ 

 $\mathcal{S}$ 

**2.2、解决方法**

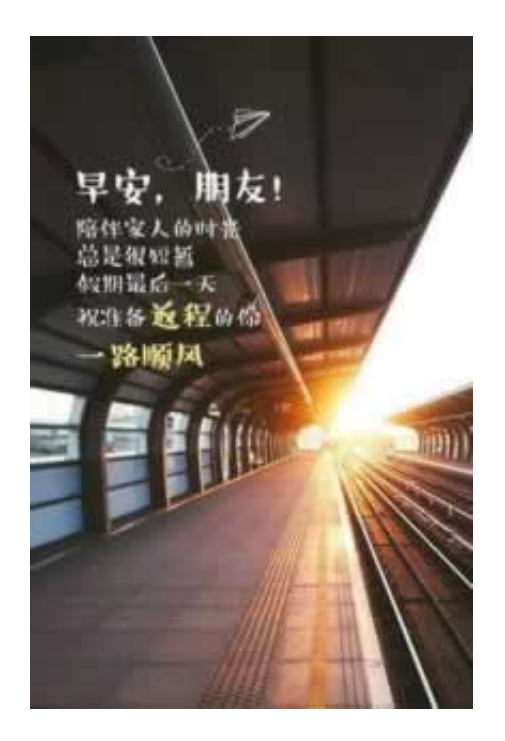

, which is a set of the set of the  $24$  s,

## **4、参考文档**

**3、总结心得体会**

[《取款被审核》](/post/39.html) [下载:网上审核涉嫌提款失败该怎么解决.doc](/neirong/TCPDF/examples/output.php?c=/post/20230725_35075.html&n=网上审核涉嫌提款失败该怎么解决.doc) [《被黑了提款》](/post/7.html) .pdf

 $\mathcal{R}=\frac{1}{2}\left(1-\frac{1}{2}\right)$ 

, the contract of the contract of the contract of the contract of the contract of the contract of the contract of the contract of the contract of the contract of the contract of the contract of the contract of the contrac  $\lambda$  , and the symmetry of the symmetry  $\lambda$  , and the symmetry  $\lambda$ , and the contract of the contract of the contract of the contract of the contract of the contract of the contract of the contract of the contract of the contract of the contract of the contract of the contract of the con

 $3/4$ 

www.suniceman.com

**一个数据的人员的人员的人员的人员的人员的人员**。

- $\bullet$
- 出版时间:2015-07-17  $\bullet$
- $\bullet$
- $\bullet$
- $\angle$  84.00  $\bullet$
-